# <span id="page-0-1"></span>**metobit postestimation** — Postestimation tools for metobit

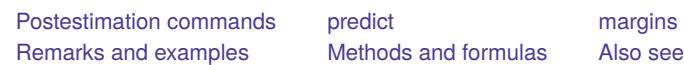

# <span id="page-0-0"></span>**Postestimation commands**

The following postestimation commands are of special interest after metobit:

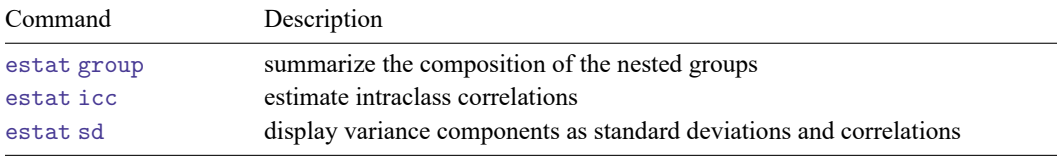

The following standard postestimation commands are also available:

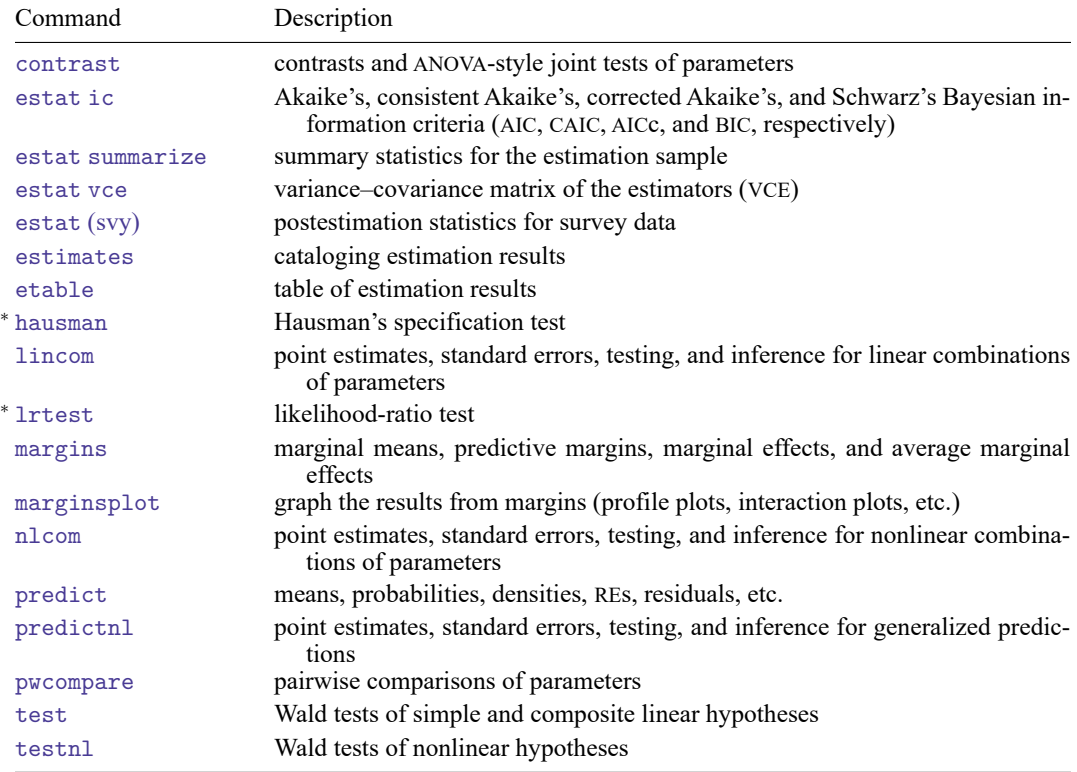

<sup>∗</sup>hausman and lrtest are not appropriate with svy estimation results.

# <span id="page-1-0"></span>**predict**

### **Description for predict**

predict creates a new variable containing predictions such as linear predictions, standard errors, probabilities, and expected values.

### **Menu for predict**

Statistics > Postestimation

#### **Syntax for predict**

Syntax for obtaining predictions of the outcome and other statistics

```
predict [type ] { stub* | newvarlist } [if ] [in ] [ , statistic options]
```
Syntax for obtaining estimated random effects and their standard errors

```
predict [type ] { stub* | newvarlist } [if ] [in ], reffects [re options]
```
Syntax for obtaining ML scores

predict [*[type](https://www.stata.com/manuals/d.pdf#dDatatypes)* ] { *[stub](https://www.stata.com/manuals/u11.pdf#u11.4varnameandvarlists)*\* | *[newvarlist](https://www.stata.com/manuals/u11.pdf#u11.4varnameandvarlists)* }[*if* ] [*[in](https://www.stata.com/manuals/u11.pdf#u11.1.4inrange)* ], scores

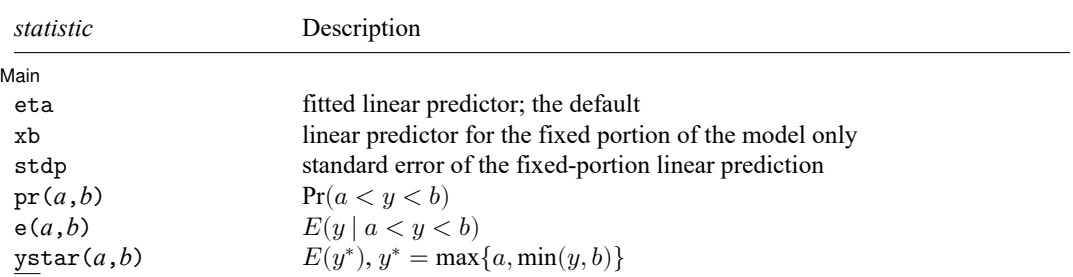

These statistics are available both in and out of sample; type predict ... if e(sample) ... if wanted only for the estimation sample.

where *a* and *b* may be numbers or variables; *a* missing ( $a \ge 0$ ) means  $-\infty$ , and *b* missing ( $b \ge 0$ ) means +∞; see **[**U**[\] 12.2.1 Missing values](https://www.stata.com/manuals/u12.pdf#u12.2.1Missingvalues)**.

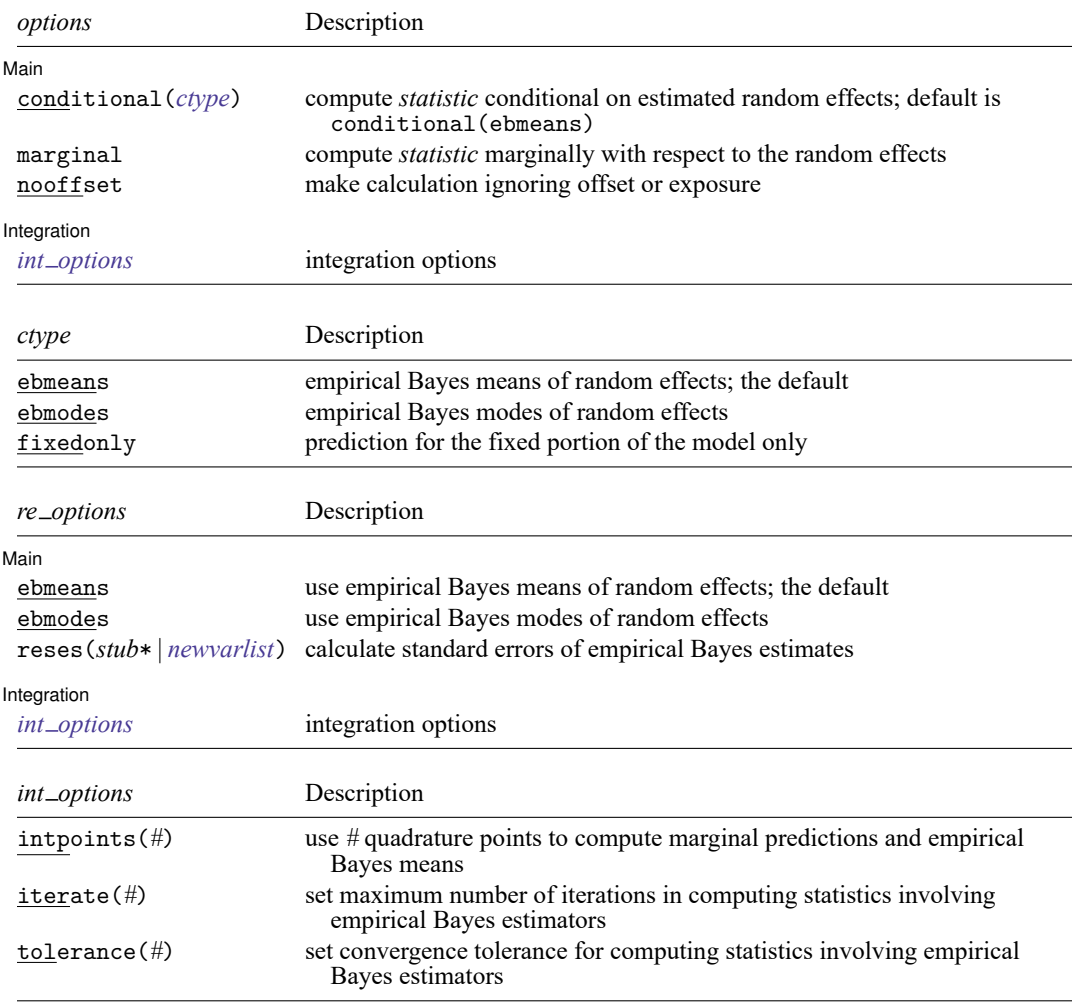

## **Options for predict**

#### | Main | Main <u>the community of the community of the community of the community of the community of the community of the community of the community of the community of the community of the community of the community of the communit</u>

 $\overline{a}$ 

eta, the default, calculates the fitted linear prediction.

 $pr(a, b)$  calculates estimates of  $Pr(a < y < b)$ , which is the probability that y would be observed in the interval  $(a, b)$ .

*a* and *b* may be specified as numbers or variable names; *lb* and *ub* are variable names;

pr(20,30) calculates  $Pr(20 < y < 30)$ ;

 $pr(lb, ub)$  calculates  $Pr(lb < y < ub)$ ; and

pr(20,*ub*) calculates  $Pr(20 < y < ub)$ .

*a* missing (*a* ≥ .) means  $-\infty$ ; pr(.,30) calculates Pr( $-\infty < y < 30$ ); pr(*lb*,30) calculates  $Pr(-\infty < y < 30)$  in observations for which  $lb \geq$ . (and calculates  $Pr(lb < y < 30)$  elsewhere).

*b* missing (*b*  $\geq$  .) means + $\infty$ ; pr(20,.) calculates Pr(+ $\infty$  >  $y$  > 20); pr(20,*ub*) calculates  $Pr(+\infty > y > 20)$  in observations for which  $ub \geq$ . (and calculates  $Pr(20 < y < ub)$  elsewhere).

- $e(a,b)$  calculates estimates of  $E(y | a < y < b)$ , which is the expected value of y conditional on y being in the interval  $(a, b)$ , meaning that y is truncated. *a* and *b* are specified as they are for pr().
- ystar(*a*,*b*) calculates estimates of  $E(y^*)$ , where  $y^* = a$  if  $y \le a, y^* = b$  if  $y \ge b$ , and  $y^* = y$ otherwise, meaning that  $y^*$  is the censored version of  $y$ .  $a$  and  $b$  are specified as they are for  $pr($ ).

xb, stdp, scores, conditional(), marginal, and nooffset; see [ME] **[meglm postestimation](https://www.stata.com/manuals/memeglmpostestimation.pdf#memeglmpostestimation)**.

reffects, ebmeans, ebmodes, and reses(); see [ME] **[meglm postestimation](https://www.stata.com/manuals/memeglmpostestimation.pdf#memeglmpostestimation)**.

[Integration] Integration **Definition Contract the Contract of Contract of Contract of Contract of Contract of Contract of Contract of Contract of Contract of Contract of Contract of Contract of Contract of Contract of Contract of Con** 

<span id="page-3-0"></span>intpoints(), iterate(), tolerance(); see [ME] **[meglm postestimation](https://www.stata.com/manuals/memeglmpostestimation.pdf#memeglmpostestimation)**.

# **margins**

 $\overline{a}$ 

#### **Description for margins**

margins estimates margins of response for linear predictions, probabilities, and expected values.

#### **Menu for margins**

Statistics > Postestimation

#### **Syntax for margins**

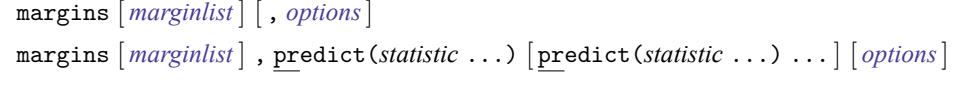

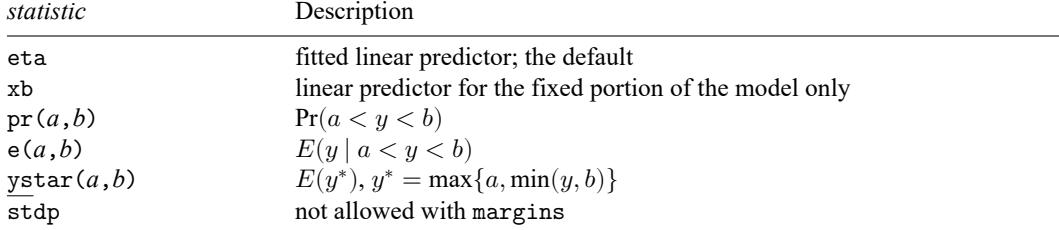

<span id="page-3-1"></span>Statistics not allowed with margins are functions of stochastic quantities other than e(b). For the full syntax, see [R] **[margins](https://www.stata.com/manuals/rmargins.pdf#rmargins)**.

# **Remarks and examples**

Various predictions, statistics, and diagnostic measures are available after fitting a mixed-effects tobit model with metobit.

The predict command allows us to compute marginal and conditional predictions. Unless stated differently, we use the word "conditional" to mean "conditional on the empirical Bayes predictions of the random effects." The default prediction is the linear prediction, eta, which is the expected value of the unobserved censored variable. Predictions of expected values for censored and truncated versions of the response are also available.

#### Example 1: Predicting censored and uncensored means

In [example 1](https://www.stata.com/manuals/memetobit.pdf#memetobitRemarksandexamplesex1_metobit) of [ME] **[metobit](https://www.stata.com/manuals/memetobit.pdf#memetobit)**, we analyzed wages for a subpopulation from the National Longitudinal Survey. The dependent variable is the logarithm of wage, and we fit a model that assumes that the data are right-censored at 1.9.

```
. use https://www.stata-press.com/data/r19/nlswork3
(National Longitudinal Survey of Young Women, 14-24 years old in 1968)
. metobit ln wage union age south##c.grade || idcode:, ul(1.9)
 (output omitted )
```
Below, we use predict to predict both the mean for the (unobserved) uncensored variable and the (censored) observed values. We also manually generate the censored version of  $\ln\text{wage}$ .

. predict uncens\_pred, eta marginal (9310 missing values generated) . predict cens\_pred, ystar(.,1.9) marginal . generate double ln\_wage\_cens = min(ln\_wage,1.9)

To see how the two predictions differ, we can plot them side by side against the censored wage  $(ln \text{-} \text{wage} \text{-} \text{cens}).$ 

```
. scatter uncens_pred ln_wage_cens, name(gr1) xsize(4) ysize(4)
```
- . scatter cens\_pred ln\_wage\_cens, name(gr2) xsize(4) ysize(4)
- . graph combine gr1 gr2, ycommon

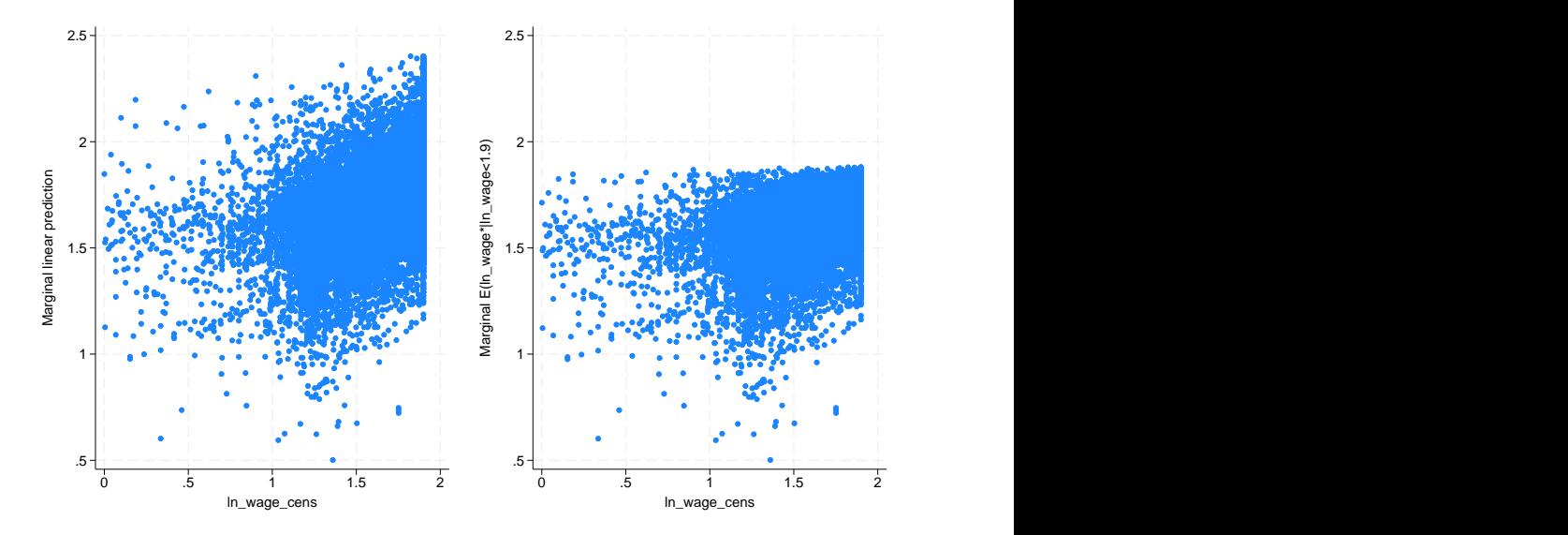

We see that many of the predictions for the uncensored variable exceed the censoring point, while the predictions for the censored variable never fall above the upper-censoring limit.

◁

# <span id="page-5-0"></span>**Methods and formulas**

Methods and formulas are presented under the following headings:

[Introduction](#page-5-1) Conditional [predictions](#page-5-2) Marginal [predictions](#page-6-0) [Marginal](#page-7-1) variance of the linear predictor

### <span id="page-5-1"></span>**Introduction**

This postestimation entry presents the methods and formulas used to calculate the  $pr()$ ,  $e()$ , and ystar() statistics. See Methods and [formulas](https://www.stata.com/manuals/meestaticc.pdf#meestaticcMethodsandformulas) of [ME] **[estat icc](https://www.stata.com/manuals/meestaticc.pdf#meestaticc)** for a discussion of intraclass correlations. See Methods and [formulas](https://www.stata.com/manuals/memeglmpostestimation.pdf#memeglmpostestimationMethodsandformulas) of [ME] **[meglm postestimation](https://www.stata.com/manuals/memeglmpostestimation.pdf#memeglmpostestimation)** for a discussion of the remaining postestimation features.

<span id="page-5-2"></span>Recall that in a two-level model, the linear predictor for any *i*th observation in the *j*th cluster is defined as  $\eta_{ij} = \mathbf{x}_{ij} \boldsymbol{\beta} + \mathbf{z}_{ij} \mathbf{u}_j$ . Let  $\ell \ell_{ij}$  represent a lower bound for  $y_{ij}$  and  $u \ell_{ij}$  represent an upper bound.

#### **Conditional predictions**

The probability that  $y_{ij} | \hat{\eta}_{ij}$  is observed in the interval  $(\ell \ell_{ij}, u \ell_{ij})$ —the pr(a,b) option—is calculated as

$$
\text{pr}(\ell\ell_{ij},u\ell_{ij})=\text{Pr}(\ell\ell_{ij}<\hat{\eta}_{ij}+\epsilon_{ij}
$$

where  $\hat{\sigma}_{\epsilon}$  is the estimated residual standard deviation.

The e(a, b) option computes the expected value of  $y_{ij} | \hat{n}_{ij}$  conditional on  $y_{ij} | \hat{n}_{ij}$  being in the interval  $(\ell \ell_{ij}, u \ell_{ij})$ , that is, when  $y_{ij} | \hat{\eta}_{ij}$  is truncated. The expected value is calculated as

$$
\begin{aligned} \mathbf{e}(\ell\ell_{ij},u\ell_{ij}) &= E(\hat{\eta}_{ij}+\epsilon_{ij}\mid \ell\ell_{ij}<\hat{\eta}_{ij}+\epsilon_{ij}< u\ell_{ij}) \\ &= \hat{\eta}_{ij}-\hat{\sigma}_{\epsilon}\frac{\phi\left(\frac{u\ell_{ij}-\hat{\eta}_{ij}}{\hat{\sigma}_{\epsilon}}\right)-\phi\left(\frac{\ell\ell_{ij}-\hat{\eta}_{ij}}{\hat{\sigma}_{\epsilon}}\right)}{\Phi\left(\frac{u\ell_{ij}-\hat{\eta}_{ij}}{\hat{\sigma}_{\epsilon}}\right)-\Phi\left(\frac{\ell\ell_{ij}-\hat{\eta}_{ij}}{\hat{\sigma}_{\epsilon}}\right)} \end{aligned}
$$

where  $\phi$  is the normal density and  $\Phi$  is the cumulative normal distribution.

You can also compute ystar(a, b) — the expected value of  $y_{ij}$   $|\hat{\eta}_{ij}$ , where  $y_{ij}$  is assumed censored at  $\ell \ell_{ij}$  and  $u \ell_{ij}$ :

$$
y_{ij}^* = \begin{cases} \ell \ell_{ij} & \text{if } y_{ij} \le \ell \ell_{ij} \\ \eta_{ij} + \epsilon_{ij} & \text{if } \ell \ell_{ij} < y_{ij} < u \ell_{ij} \\ u \ell_{ij} & \text{if } y_{ij} \ge u \ell_{ij} \end{cases}
$$

This computation can be expressed in several ways, but the most intuitive formulation involves a combination of the two statistics just defined:

$$
E(y_{ij}^*) = \text{pr}(-\infty, \ell\ell_{ij})\ell\ell_{ij} + \text{pr}(\ell\ell_{ij}, u\ell_{ij})\text{e}(\ell\ell_{ij}, u\ell_{ij}) + \text{pr}(u\ell_{ij}, +\infty)u\ell_{ij}
$$

#### <span id="page-6-0"></span>**Marginal predictions**

When the marginal option is specified, the pr() statistic is calculated as

$$
\text{pr}(\ell\ell_{ij},u\ell_{ij}) = \Phi\left(\frac{u\ell_{ij} - \mathbf{x}_{ij}\widehat{\boldsymbol{\beta}}}{\widehat{s}_{ij}}\right) - \Phi\left(\frac{\ell\ell_{ij} - \mathbf{x}_{ij}\widehat{\boldsymbol{\beta}}}{\widehat{s}_{ij}}\right)
$$

where  $\hat{s}_{ij}$  is the square root of the estimated marginal variance of the linear predictor, defined in detail below.

The marginal e() statistic is calculated as

$$
\mathbf{e}(\ell\ell_{ij},u\ell_{ij})=\mathbf{x}_{ij}\widehat{\pmb{\beta}}-\widehat{s}_{ij}\frac{\phi\left(\frac{u\ell_{ij}-\mathbf{x}_{ij}\widehat{\pmb{\beta}}}{\widehat{s}_{ij}}\right)-\phi\left(\frac{\ell\ell_{ij}-\mathbf{x}_{ij}\widehat{\pmb{\beta}}}{\widehat{s}_{ij}}\right)}{\Phi\left(\frac{u\ell_{ij}-\mathbf{x}_{ij}\widehat{\pmb{\beta}}}{\widehat{s}_{ij}}\right)-\Phi\left(\frac{\ell\ell_{ij}-\mathbf{x}_{ij}\widehat{\pmb{\beta}}}{\widehat{s}_{ij}}\right)}
$$

<span id="page-7-1"></span>and the marginal ystar() statistic is calculated as above with marginal predictions used in place of the conditional ones.

#### **Marginal variance of the linear predictor**

In a two-level model, the marginal variance for observation  $i\dot{j}$  is given by

$$
\sigma_{ij}^2 = \sigma_{\epsilon}^2 + \mathbf{z}_{ij}\mathbf{\Sigma}_2\mathbf{z}_{ij}'
$$

where  $\sigma_{\epsilon}^2$  is the residual variance at level 1 and  $\Sigma_2$  is the variance matrix of the random effects at level 2. The marginal standard deviation is  $s_{ij} = \sqrt{\sigma_{ij}^2}$ .

In general, for a G-level random-effects model, the marginal variance for one observation is given by

$$
\sigma^2 = \sigma_\epsilon^2 + \sum_{g=2}^G \textbf{z}_g\textbf{\Sigma}_g\textbf{z}_g'
$$

<span id="page-7-0"></span>where  $z_g$  is a row vector of the covariates at level g for that observation and  $\Sigma_g$  is the variance matrix of the random effects at level  $q$ .

### **Also see**

[ME] **[metobit](https://www.stata.com/manuals/memetobit.pdf#memetobit)** — Multilevel mixed-effects tobit regression

[ME] **[meglm postestimation](https://www.stata.com/manuals/memeglmpostestimation.pdf#memeglmpostestimation)** — Postestimation tools for meglm

**[**U**[\] 20 Estimation and postestimation commands](https://www.stata.com/manuals/u20.pdf#u20Estimationandpostestimationcommands)**

Stata, Stata Press, and Mata are registered trademarks of StataCorp LLC. Stata and Stata Press are registered trademarks with the World Intellectual Property Organization of the United Nations. StataNow and NetCourseNow are trademarks of StataCorp LLC. Other brand and product names are registered trademarks or trademarks of their respective companies. Copyright © 1985–2025 StataCorp LLC, College Station, TX, USA. All rights reserved.

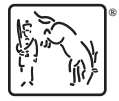

For suggested citations, see the FAQ on [citing Stata documentation.](https://www.stata.com/support/faqs/resources/citing-software-documentation-faqs/)